## **System Backup**

The system backup function allows you to backup and restore the settings and configuration of your network drive.

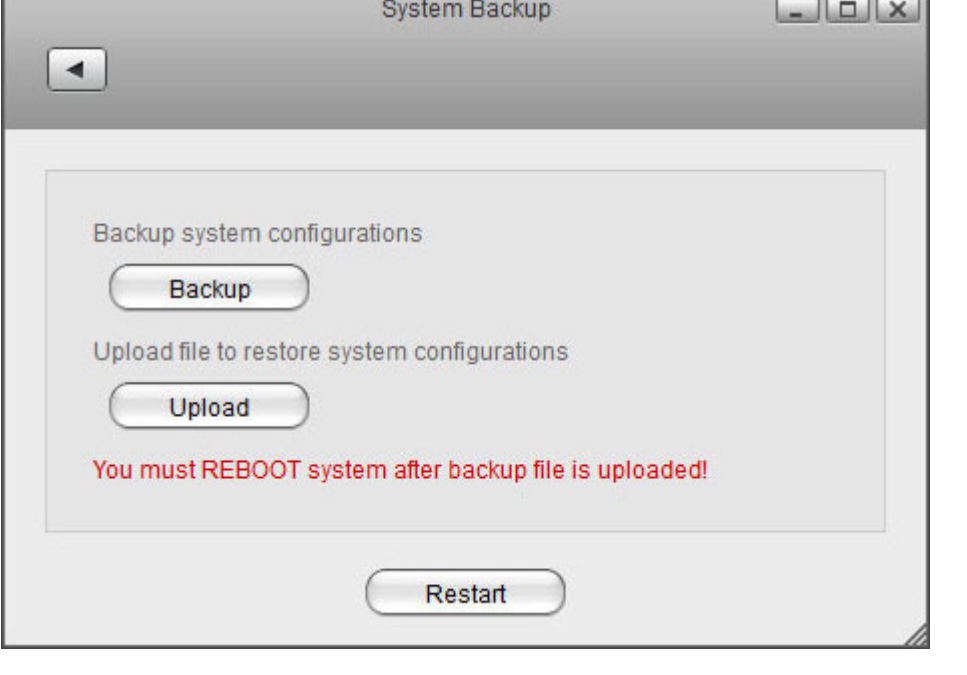

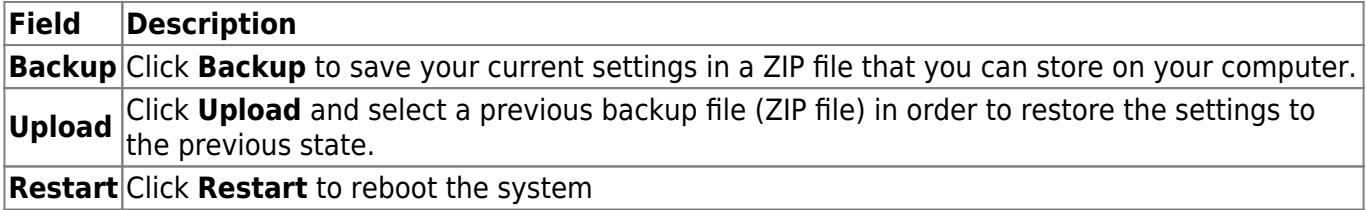

You must reboot the system after uploading an old backup (ZIP file) in order to

From: <http://wiki.myakitio.com/> - **MyAkitio Wiki**

completely restore the settings.

Permanent link: **[http://wiki.myakitio.com/system\\_information\\_system\\_backup](http://wiki.myakitio.com/system_information_system_backup)**

Last update: **2012/09/05 14:08**

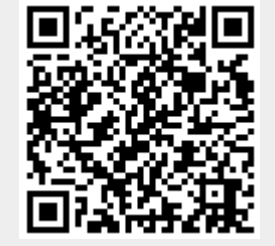

 $\overline{a}$